## realme\_9 Pro+ 5G VoLTE

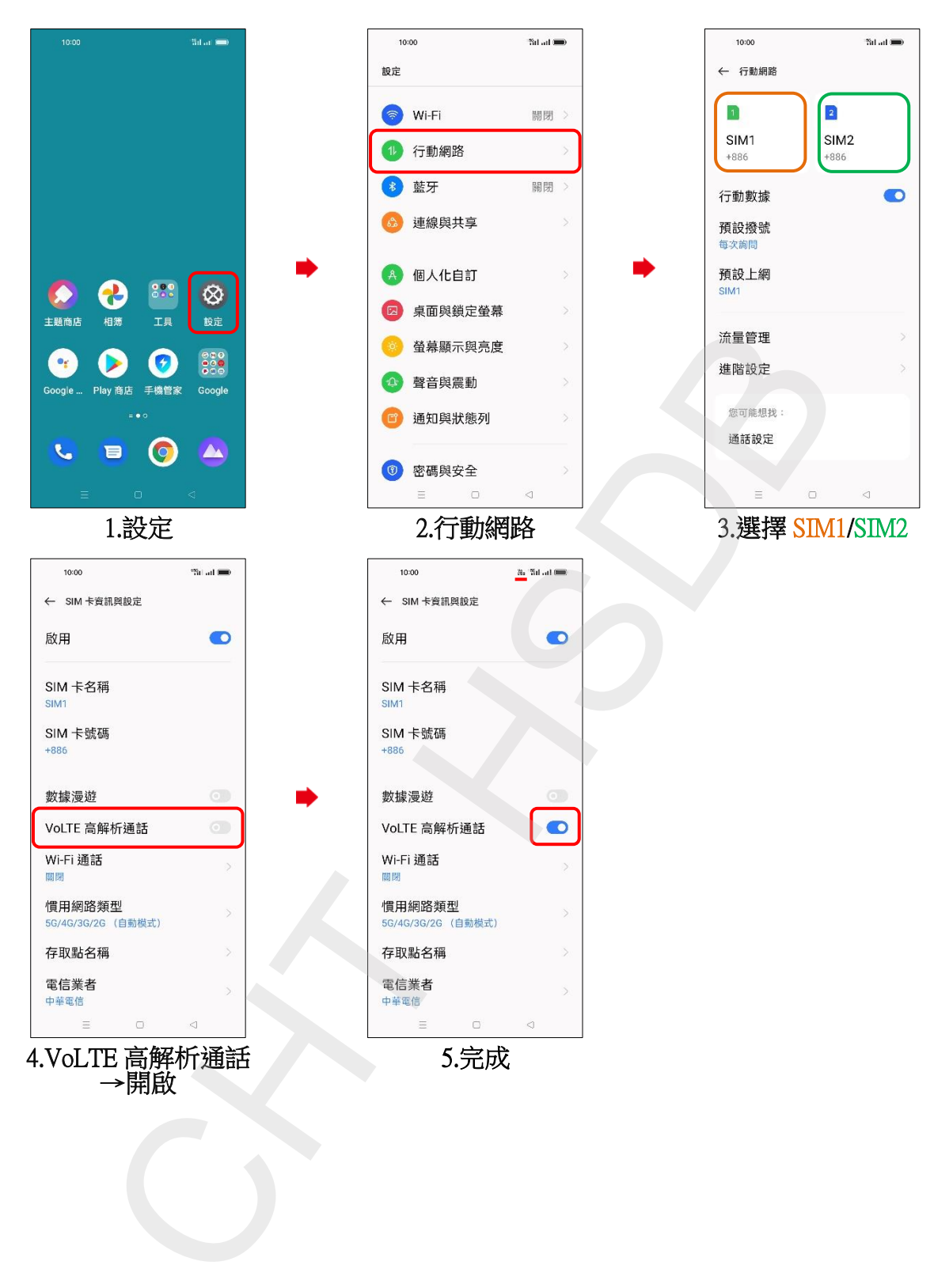